# -Ffontname

# -Ffontname:size

-F:size fontname set the postscript font (for use with postscript, aifm, corel and fig). By default, 'Helvetica' is set for PS/Aifm, and 'SwitzerlandLight' for Corel. It can also be 'Times-Roman'. size is given in points. fontname is ignored for the fig device.

The filename and options can be given in any order.

orient (*orientation*) [Function File] Set the default print orientation. Valid values for orientation include "landscape" and "portrait". If called with no arguments, return the default print orientation.

# 15.2.7 Interacting with plots

The user can select points on a plot with the ginput function or selection the position at which to place text on the plot with the gtext function using the mouse.

- $[x, y, buttons] = ginput(n)$  [Function File] Return which mouse buttons were pressed and keys were hit on the current figure. If  $n$  is defined, then wait for  $n$  mouse clicks before returning. If  $n$  is not defined, then ginput will loop until the return key is pressed.
- $b = \text{waitfor}$ buttonpress () [Function File] Wait for button or mouse press.over a figure window. The value of b returns 0 if a mouse button was pressed or 1 is a key was pressed.

See also: [ginput], page 243.

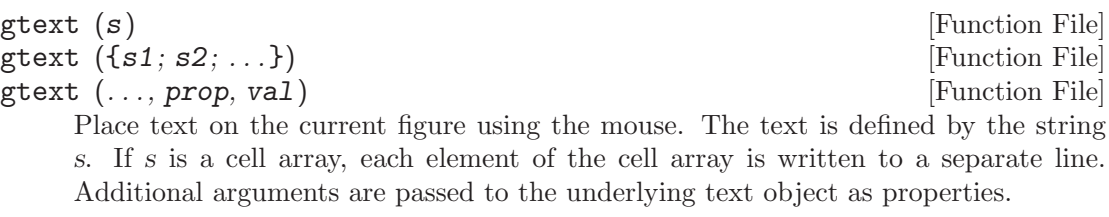

See also: [ginput], page 243, [text], page 237.

### 15.2.8 Test Plotting Functions

The functions sombrero and peaks provide a way to check that plotting is working. Typing either sombrero or peaks at the Octave prompt should display a three-dimensional plot.

```
sombrero (n) [Function File]
```
Produce the familiar three-dimensional sombrero plot using n grid lines. If n is omitted, a value of 41 is assumed.

The function plotted is

```
z = \sin (\sqrt{(x^2 + y^2)}) / (\sqrt{(y^2 + y^2)})
```
See also: [surf], page 229, [meshgrid], page 230, [mesh], page 228.

peaks () [Function File] peaks (n) [Function File] peaks  $(x, y)$  [Function File]  $z = \text{peaks}$  (...) [Function File]  $[x, y, z] = \text{peaks } (\dots)$  [Function File] Generate a function with lots of local maxima and minima. The function has the

$$
f(x,y) = 3(1-x)^2 e^{\left(-x^2 - (y+1)^2\right)} - 10\left(\frac{x}{5} - x^3 - y^5\right) - \frac{1}{3}e^{\left(-\left(x+1\right)^2 - y^2\right)}
$$

Called without a return argument, peaks plots the surface of the above function using mesh. If n is a scalar, the peaks returns the values of the above function on a n-by-n mesh over the range [-3,3]. The default value for n is 49.

If  $n$  is a vector, then it represents the x and y values of the grid on which to calculate the above function. The x and y values can be specified separately.

See also: [surf], page 229, [mesh], page 228, [meshgrid], page 230.

# 15.3 Graphics Data Structures

# 15.3.1 Introduction to Graphics Structures

The graphics functions use pointers, which are of class graphics handle, in order to address the data structures which control graphical displays. A graphics handle may point any one of a number of different object types. The objects are the graphics data structures. The types of objects are: figure, axes, line, text, patch, and surface. (image is still available, but is deprecated and will be removed.) Each of these objects has a function by the same name. and, each of these functions returns a graphics handle pointing to an object of corresponding type. In addition, the function plot returns a handle pointing to an object of type line, the function subplot returns a handle pointing to an object of type axes, and the function fill returns a handle pointing to an object of type patch.

Graphics handles may be distinguished from function handles (Section 11.9.1 [Function Handles], page 155) by means of the function ishandle(). ishandle returns true if its argument is a handle of a graphics object. In addition, the figure object may be tested using isfigure(). isfigure returns true only if its argument is a handle of a figure. ishghandle() is synonymous with ishandle(). The whos function can be used to show the object type of each currently defined graphics handle. (Note: this is not true today, but it is, I hope, considered an error in whos. It may be better to have whos just show graphics handle as the class, and provide a new function which, given a graphics handle, returns its object type. This could generalize the ishandle() functions and, in fact, replace them.)

The get and set commands are used to obtain and set the properties of graphics objects.

For example, the property "type" of the graphics object pointed to by the graphics handle h may be displayed by:

get(h, "type")

The allowed properties of a graphics object may be displayed by:  $get(h, "")$ ; where h is a handle of a graphics object.

Thus, for example,

form

h=figure(); get(h,"type") ans = figure get(h, ""); error: get: ambiguous figure property name ; possible matches: \_\_backend\_\_ currentobject paperposition toolbar \_\_enhanced\_\_ deletefcn paperpositionmode type<br>
\_\_modified\_\_ dockcontrols papersize uico \_\_modified\_\_ dockcontrols papersize uicontextmenu \_\_myhandle\_\_ doublebuffer papertype units \_\_plot\_stream\_\_ filename paperunits userdata alphamap handlevisibility parent visible beingdeleted hittest pointer windowbuttondownfcn busyaction integerhandle pointershapecdata windowbuttonmotionfcn buttondownfcn interruptible pointershapehotspot windowbuttonupfcn children inverthardcopy position windowbuttonwheelfcn<br>clipping keypressfcn renderer windowstyle clipping keypressfcn renderer windowstyle closerequestfcn keyreleasefcn renderermode wvisual color menubar resize wvisualmode colormap mincolormap resizefcn xdisplay createfcn **name** name selected xvisual current\_point nextplot selectionhighlight xvisualmode currentaxes numbertitle selectiontype currentcharacter paperorientation tag aa=axes(); get(aa,""); error: get: ambiguous axes property name ; possible matches: \_\_modified\_\_ drawmode tickdir xtickmode \_\_myhandle\_\_ fontangle tickdirmode yaxislocation activepositionproperty fontname ticklength ycolor alim fontsize tightinset ydir alimmode fontunits title ygrid ambientlightcolor fontweight type ylabel beingdeleted gridlinestyle uicontextmenu ylim box handlevisibility units ylimmode busyaction hittest userdata yminorgrid buttondownfcn interpreter view yminortick cameraposition interruptible visible yscale<br>cameraposition mode key  $x$ -normrendertransform ytick camerapositionmode key  $x_{\text{norm}}$ cameratarget  $x$ -projectiontransform yticklabel cameratargetmode keypos x\_rendertransform yticklabelmode cameraupvector keyreverse x\_viewporttransform ytickmode cameraupvectormode layer x\_viewtransform zcolor cameraviewangle linestyleorder xaxislocation zdir cameraviewanglemode linewidth xcolor zgrid children minorgridlinestyle xdir zlabel clim **nextplot** xgrid zlim zlim climmode outerposition xlabel zlimmode clipping **parent** parent xlim  $\alpha$  *zminorgrid* color plotboxaspectratio xlimmode zminortick colororder plotboxaspectratiomode xminorgrid zscale createfcn position xminortick ztick currentpoint projection xscale zticklabel dataaspectratio selected xtick xtick zticklabelmode dataaspectratiomode selectionhighlight xticklabel ztickmode deletefcn tag tag xticklabelmode

The root figure has index 0. Its properties may be displayed by: get(0,"");

# 15.3.2 Graphics Objects

Plots in Octave are constructed using the following graphics objects. Each graphics object has a set of properties that define its appearance and may also contain links to other graphics objects. Graphics objects are only referenced by handle.

root figure The parent of all figure objects. The index for the root figure is defined to be 0.

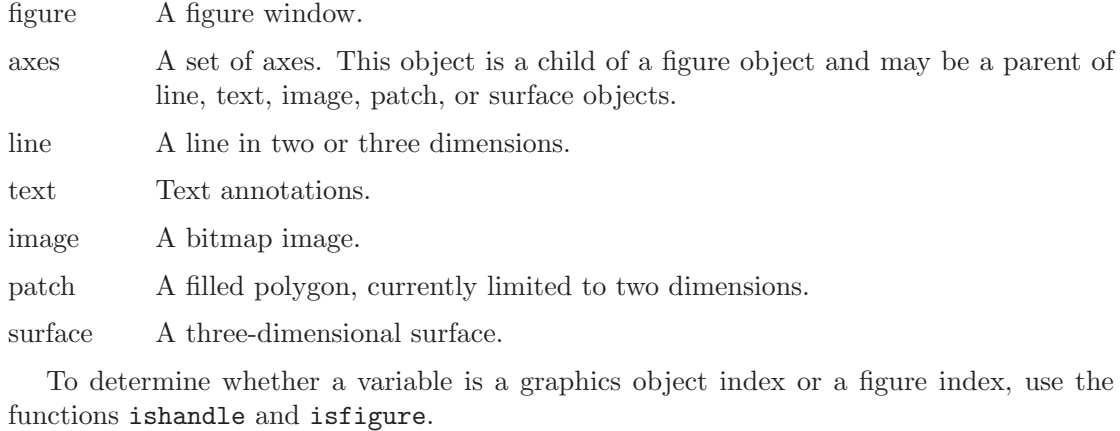

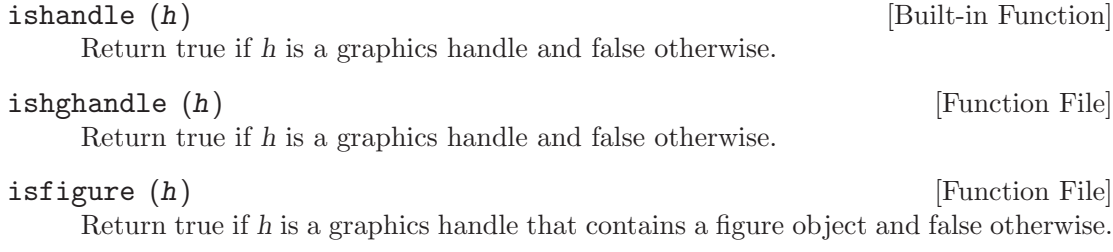

The function gcf returns an index to the current figure object, or creates one if none exists. Similarly, gca returns the current axes object, or creates one (and its parent figure object) if none exists.

gcf () [Function File]

Return the current figure handle. If a figure does not exist, create one and return its handle. The handle may then be used to examine or set properties of the figure. For example,

fplot (@sin, [-10, 10]); fig =  $gcf$  (); set (fig, "visible", "off");

plots a sine wave, finds the handle of the current figure, and then makes that figure invisible. Setting the visible property of the figure to "on" will cause it to be displayed again.

See also: [get], page 247, [set], page 247.